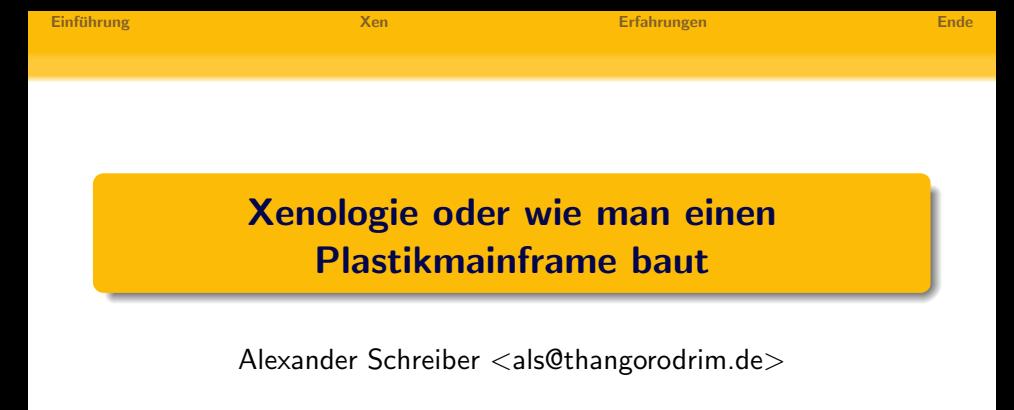

http://www.thangorodrim.de/

Chemnitzer Linux-Tage 2006

I think there is a world market for maybe five computers. – Thomas Watson, chairman of IBM, 1943.

<span id="page-0-0"></span>イロン イ押ン イヨン イヨン

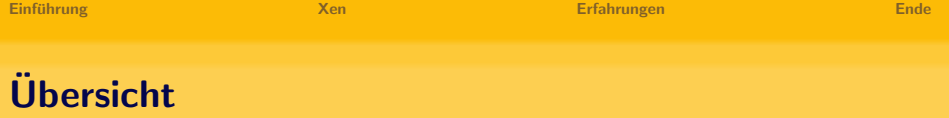

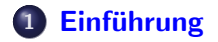

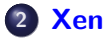

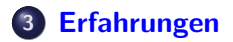

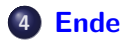

K ロ ▶ K 레 ▶ K 코 ▶ K 코 ▶ 『코 │ ◆ 9 Q (2)

イロン イ押ン イヨン イヨン

<span id="page-2-0"></span> $\Omega$ 

# $V$ irtualisierung – Einführung

- mehrere virtuelle Maschine auf einer physischen Maschine
- 60er Jahre: IBM Mainframes
- VMWare: Virtualisierung auf x86
- Xen: Open Source Virtualisierung

# $V$ irtualisierung – Einführung

#### mehrere virtuelle Maschine auf einer physischen Maschine

- 60er Jahre: IBM Mainframes
- VMWare: Virtualisierung auf x86
- Xen: Open Source Virtualisierung

Ξ

# $V$ irtualisierung – Einführung

- mehrere virtuelle Maschine auf einer physischen Maschine
- 60er Jahre: IBM Mainframes
- VMWare: Virtualisierung auf x86
- Xen: Open Source Virtualisierung

Ξ

# $V$ irtualisierung – Einführung

- mehrere virtuelle Maschine auf einer physischen Maschine
- 60er Jahre: IBM Mainframes
- VMWare: Virtualisierung auf x86

Xen: Open Source Virtualisierung

イロト イ押 トイラト イラトー

 $\Omega$ 

# $V$ irtualisierung – Einführung

- mehrere virtuelle Maschine auf einer physischen Maschine
- 60er Jahre: IBM Mainframes
- VMWare: Virtualisierung auf x86
- Xen: Open Source Virtualisierung

#### • isolierte Testsysteme ohne extra Hardware

- **transparente Updates**
- **Konsolidierung**
- **dynamische Lastverteilung**

E

- isolierte Testsysteme ohne extra Hardware
- **•** transparente Updates
- **Konsolidierung**
- **dynamische Lastverteilung**

E

- isolierte Testsysteme ohne extra Hardware
- **•** transparente Updates
- **•** Konsolidierung
- **dynamische Lastverteilung**

E

- isolierte Testsysteme ohne extra Hardware
- **•** transparente Updates
- **•** Konsolidierung
- dynamische Lastverteilung

画

- typischer Serverraum: viele Maschinen, wenig Auslastung
- mit Virtualisierung: wenige große Maschinen, gute Auslastung
- Einsparungspotential:
	- **o** deutlich weniger Server
	- weniger Serverraumkapazität notwendig
	- weniger Energieverbrauch (Serverbetrieb & Kühlung)
	- weniger Serviceverträge

イロン イ押ン イヨン イヨン

#### **•** typischer Serverraum: viele Maschinen, wenig Auslastung

- mit Virtualisierung: wenige große Maschinen, gute Auslastung
- Einsparungspotential:
	- **o** deutlich weniger Server
	- weniger Serverraumkapazität notwendig
	- weniger Energieverbrauch (Serverbetrieb & Kühlung)
	- weniger Serviceverträge

イロト イ押ト イヨト イヨト

- typischer Serverraum: viele Maschinen, wenig Auslastung
- mit Virtualisierung: wenige große Maschinen, gute Auslastung
- Einsparungspotential:
	- **o** deutlich weniger Server
	- weniger Serverraumkapazität notwendig
	- weniger Energieverbrauch (Serverbetrieb & Kühlung)
	- weniger Serviceverträge

- typischer Serverraum: viele Maschinen, wenig Auslastung
- mit Virtualisierung: wenige große Maschinen, gute Auslastung
- **•** Einsparungspotential:
	- **o** deutlich weniger Server
	- weniger Serverraumkapazität notwendig
	- weniger Energieverbrauch (Serverbetrieb & Kühlung)
	- weniger Serviceverträge

- typischer Serverraum: viele Maschinen, wenig Auslastung
- mit Virtualisierung: wenige große Maschinen, gute Auslastung
- **•** Einsparungspotential:
	- **o** deutlich weniger Server
	- weniger Serverraumkapazität notwendig
	- weniger Energieverbrauch (Serverbetrieb & Kühlung)
	- weniger Serviceverträge

- typischer Serverraum: viele Maschinen, wenig Auslastung
- mit Virtualisierung: wenige große Maschinen, gute Auslastung
- **•** Einsparungspotential:
	- **o** deutlich weniger Server
	- weniger Serverraumkapazität notwendig
	- weniger Energieverbrauch (Serverbetrieb & Kühlung)
	- weniger Serviceverträge

- typischer Serverraum: viele Maschinen, wenig Auslastung
- mit Virtualisierung: wenige große Maschinen, gute Auslastung
- **•** Einsparungspotential:
	- **o** deutlich weniger Server
	- weniger Serverraumkapazität notwendig
	- weniger Energieverbrauch (Serverbetrieb & Kühlung)
	- weniger Serviceverträge

- typischer Serverraum: viele Maschinen, wenig Auslastung
- mit Virtualisierung: wenige große Maschinen, gute Auslastung
- **•** Einsparungspotential:
	- **o** deutlich weniger Server
	- weniger Serverraumkapazität notwendig
	- weniger Energieverbrauch (Serverbetrieb & Kühlung)
	- weniger Serviceverträge

 $Xen - Übersicht$ 

- Hypervisor-Technologie, sichere Isolation
- minimale Anpassungen an Guest-OS-Kernel
- mehrere HW-Plattformen, mehrere Betriebssysteme
- nahezu native Peformance
- **•** live Migration
- breite Hardware-Unterstützung
- unterstützt von Intel, AMD, IBM, HP, ...

<span id="page-19-0"></span>→ (母) > → ヨ) → → ヨ)>

# $Xen - Übersicht$

#### Hypervisor-Technologie, sichere Isolation

- minimale Anpassungen an Guest-OS-Kernel
- mehrere HW-Plattformen, mehrere Betriebssysteme
- nahezu native Peformance
- **•** live Migration
- breite Hardware-Unterstützung
- unterstützt von Intel, AMD, IBM, HP, ...

→ イ母 ト イヨ ト イヨ ト

- Hypervisor-Technologie, sichere Isolation
- minimale Anpassungen an Guest-OS-Kernel
- mehrere HW-Plattformen, mehrere Betriebssysteme
- nahezu native Peformance
- **•** live Migration
- breite Hardware-Unterstützung
- unterstützt von Intel, AMD, IBM, HP, ...

イロン イ押ン イヨン イヨン

- Hypervisor-Technologie, sichere Isolation
- minimale Anpassungen an Guest-OS-Kernel
- mehrere HW-Plattformen, mehrere Betriebssysteme
- nahezu native Peformance
- **•** live Migration
- breite Hardware-Unterstützung
- unterstützt von Intel, AMD, IBM, HP, ...

イロメ イ押メ イヨメ イヨメ

- Hypervisor-Technologie, sichere Isolation
- minimale Anpassungen an Guest-OS-Kernel
- mehrere HW-Plattformen, mehrere Betriebssysteme
- nahezu native Peformance
- **•** live Migration
- breite Hardware-Unterstützung
- unterstützt von Intel, AMD, IBM, HP, ...

イロト イ押ト イヨト イヨト

- Hypervisor-Technologie, sichere Isolation
- minimale Anpassungen an Guest-OS-Kernel
- mehrere HW-Plattformen, mehrere Betriebssysteme
- nahezu native Peformance
- **•** live Migration
- breite Hardware-Unterstützung
- unterstützt von Intel, AMD, IBM, HP, ...

イロト イ押ト イヨト イヨト

- Hypervisor-Technologie, sichere Isolation
- minimale Anpassungen an Guest-OS-Kernel
- mehrere HW-Plattformen, mehrere Betriebssysteme
- nahezu native Peformance
- **•** live Migration
- breite Hardware-Unterstützung
- unterstützt von Intel, AMD, IBM, HP, ...

- Hypervisor-Technologie, sichere Isolation
- minimale Anpassungen an Guest-OS-Kernel
- mehrere HW-Plattformen, mehrere Betriebssysteme
- nahezu native Peformance
- **•** live Migration
- breite Hardware-Unterstützung
- unterstützt von Intel, AMD, IBM, HP, ...

- Vollvirtualisierung: unmodifiziertes Guest-OS
- auf x86 extrem schwer, einige privilegierte Befehle versagen stillschweigend ohne Trap
- aufwendige Emulation privilegierter Operation nötig, insbesondere bei  $I/O \longrightarrow$  Performanceverluste

イロト イ押 トイヨ トイヨト

 $\Omega$ 

### Xen - Technologie 1

#### Vollvirtualisierung: unmodifiziertes Guest-OS

- auf x86 extrem schwer, einige privilegierte Befehle versagen stillschweigend ohne Trap
- aufwendige Emulation privilegierter Operation nötig, insbesondere bei  $I/O \longrightarrow$  Performanceverluste

- Vollvirtualisierung: unmodifiziertes Guest-OS
- auf x86 extrem schwer, einige privilegierte Befehle versagen stillschweigend ohne Trap
- aufwendige Emulation privilegierter Operation nötig, insbesondere bei  $I/O \longrightarrow$  Performanceverluste

- Vollvirtualisierung: unmodifiziertes Guest-OS
- auf x86 extrem schwer, einige privilegierte Befehle versagen stillschweigend ohne Trap
- aufwendige Emulation privilegierter Operation nötig, insbesondere bei  $I/O \longrightarrow$  Performanceverluste

- Paravirtualisierung: Guest-OS wird minimal angepaßt
- aber: Sourcecode des Guest-OS Kernels notwendig ...
- Guest-OS läuft auf virtueller Umgebung wo nötig (privilegierte  $Operator \rightarrow Hypervisor-Calls)$
- Guest-OS sieht weitgehend echte Hardware −→ Performancegewinn
- $\bullet$  Xen verwendet Segmentierung zur Isolation  $\rightarrow$  kollidiert mit NPT TLS  $\rightarrow$  Emulation & binary rewriting

イロメ イ押メ イヨメ イヨメ

#### Paravirtualisierung: Guest-OS wird minimal angepaßt

- aber: Sourcecode des Guest-OS Kernels notwendig ...
- Guest-OS läuft auf virtueller Umgebung wo nötig (privilegierte  $Operator \rightarrow Hypervisor-Calls)$
- Guest-OS sieht weitgehend echte Hardware −→ Performancegewinn
- $\bullet$  Xen verwendet Segmentierung zur Isolation  $\rightarrow$  kollidiert mit NPT TLS  $\rightarrow$  Emulation & binary rewriting

イロメ イ押メ イヨメ イヨメ

 $\Omega$ 

- Paravirtualisierung: Guest-OS wird minimal angepaßt
- aber: Sourcecode des Guest-OS Kernels notwendig ...
- Guest-OS läuft auf virtueller Umgebung wo nötig (privilegierte  $Operator \rightarrow Hypervisor-Calls)$
- Guest-OS sieht weitgehend echte Hardware −→ Performancegewinn
- $\bullet$  Xen verwendet Segmentierung zur Isolation  $\rightarrow$  kollidiert mit NPT TLS  $\rightarrow$  Emulation & binary rewriting

イロメ イ押メ イヨメ イヨメ

- Paravirtualisierung: Guest-OS wird minimal angepaßt
- aber: Sourcecode des Guest-OS Kernels notwendig ...
- Guest-OS läuft auf virtueller Umgebung wo nötig (privilegierte Operationen  $\rightarrow$  Hypervisor-Calls)
- Guest-OS sieht weitgehend echte Hardware −→ Performancegewinn
- $\bullet$  Xen verwendet Segmentierung zur Isolation  $\rightarrow$  kollidiert mit NPT TLS  $\rightarrow$  Emulation & binary rewriting

イロト イ押ト イヨト イヨト

- Paravirtualisierung: Guest-OS wird minimal angepaßt
- aber: Sourcecode des Guest-OS Kernels notwendig ...
- Guest-OS läuft auf virtueller Umgebung wo nötig (privilegierte Operationen  $\rightarrow$  Hypervisor-Calls)
- Guest-OS sieht weitgehend echte Hardware −→ Performancegewinn
- $\bullet$  Xen verwendet Segmentierung zur Isolation  $\rightarrow$  kollidiert mit NPT TLS  $\rightarrow$  Emulation & binary rewriting
## Xen - Technologie 2

- Paravirtualisierung: Guest-OS wird minimal angepaßt
- aber: Sourcecode des Guest-OS Kernels notwendig ...
- Guest-OS läuft auf virtueller Umgebung wo nötig (privilegierte  $Operator \rightarrow Hypervisor-Calls)$
- Guest-OS sieht weitgehend echte Hardware −→ Performancegewinn
- Xen verwendet Segmentierung zur Isolation  $\rightarrow$  kollidiert mit NPT TLS  $\rightarrow$  Emulation & binary rewriting

イロト イ押 トイヨ トイヨ トー

- Hardware: x86 (komplett), ppc, ia64 (beide in Arbeit)
- OS für dom0 (Managementdomain):
	- Linux 2.4/2.6 (Xen 3: nur 2.6)
	- NetBSD 3
- OS für DomU (Guest):
	- Linux 2.4/2.6 (Xen3: nur 2.6)
	- NetBSD 2/3 (noch nicht Xen 3)
	- FreeBSD 5 (noch nicht Xen 3)
	- Plan9 (noch nicht Xen 3)

- イ押 ト イヨ ト イヨ ト

### Hardware: x86 (komplett), ppc, ia64 (beide in Arbeit)

### • OS für dom0 (Managementdomain):

- Linux 2.4/2.6 (Xen 3: nur 2.6)
- NetBSD 3
- OS für DomU (Guest):
	- Linux 2.4/2.6 (Xen3: nur 2.6)
	- NetBSD 2/3 (noch nicht Xen 3)
	- FreeBSD 5 (noch nicht Xen 3)
	- Plan9 (noch nicht Xen 3)

- Hardware: x86 (komplett), ppc, ia64 (beide in Arbeit)
- OS für dom0 (Managementdomain):
	- Linux 2.4/2.6 (Xen 3: nur 2.6)
	- NetBSD 3
- OS für DomU (Guest):
	- Linux 2.4/2.6 (Xen3: nur 2.6)
	- NetBSD 2/3 (noch nicht Xen 3)
	- FreeBSD 5 (noch nicht Xen 3)
	- Plan9 (noch nicht Xen 3)

- Hardware: x86 (komplett), ppc, ia64 (beide in Arbeit)
- OS für dom0 (Managementdomain):
	- Linux 2.4/2.6 (Xen 3: nur 2.6)
	- NetBSD 3
- OS für DomU (Guest):
	- Linux 2.4/2.6 (Xen3: nur 2.6)
	- NetBSD 2/3 (noch nicht Xen 3)
	- FreeBSD 5 (noch nicht Xen 3)
	- Plan9 (noch nicht Xen 3)

- Hardware: x86 (komplett), ppc, ia64 (beide in Arbeit)
- OS für dom0 (Managementdomain):
	- Linux 2.4/2.6 (Xen 3: nur 2.6)
	- NetBSD 3
- OS für DomU (Guest):
	- Linux 2.4/2.6 (Xen3: nur 2.6)
	- NetBSD 2/3 (noch nicht Xen 3)
	- FreeBSD 5 (noch nicht Xen 3)
	- Plan9 (noch nicht Xen 3)

→ 何 ▶ → ヨ ▶ → ヨ ▶

- Hardware: x86 (komplett), ppc, ia64 (beide in Arbeit)
- OS für dom0 (Managementdomain):
	- Linux 2.4/2.6 (Xen 3: nur 2.6)
	- NetBSD 3
- OS für DomU (Guest):
	- Linux 2.4/2.6 (Xen3: nur 2.6)
	- NetBSD 2/3 (noch nicht Xen 3)
	- FreeBSD 5 (noch nicht Xen 3)
	- Plan9 (noch nicht Xen 3)

→ 何 ▶ → ヨ ▶ → ヨ ▶

- Hardware: x86 (komplett), ppc, ia64 (beide in Arbeit)
- OS für dom0 (Managementdomain):
	- Linux 2.4/2.6 (Xen 3: nur 2.6)
	- NetBSD 3
- OS für DomU (Guest):
	- Linux 2.4/2.6 (Xen3: nur 2.6)
	- NetBSD 2/3 (noch nicht Xen 3)
	- FreeBSD 5 (noch nicht Xen 3)
	- Plan9 (noch nicht Xen 3)

→ 何 ▶ → ヨ ▶ → ヨ ▶

- Hardware: x86 (komplett), ppc, ia64 (beide in Arbeit)
- OS für dom0 (Managementdomain):
	- Linux 2.4/2.6 (Xen 3: nur 2.6)
	- NetBSD 3
- OS für DomU (Guest):
	- Linux 2.4/2.6 (Xen3: nur 2.6)
	- NetBSD 2/3 (noch nicht Xen 3)
	- FreeBSD 5 (noch nicht Xen 3)
	- Plan9 (noch nicht Xen 3)

- Hardware: x86 (komplett), ppc, ia64 (beide in Arbeit)
- OS für dom0 (Managementdomain):
	- Linux 2.4/2.6 (Xen 3: nur 2.6)
	- NetBSD 3
- OS für DomU (Guest):
	- Linux 2.4/2.6 (Xen3: nur 2.6)
	- NetBSD 2/3 (noch nicht Xen 3)
	- FreeBSD 5 (noch nicht Xen 3)
	- Plan9 (noch nicht Xen 3)

- Hardware: x86 (komplett), ppc, ia64 (beide in Arbeit)
- OS für dom0 (Managementdomain):
	- Linux 2.4/2.6 (Xen 3: nur 2.6)
	- NetBSD 3
- OS für DomU (Guest):
	- Linux 2.4/2.6 (Xen3: nur 2.6)
	- NetBSD 2/3 (noch nicht Xen 3)
	- FreeBSD 5 (noch nicht Xen 3)
	- Plan9 (noch nicht Xen 3)

- Xen Hypervisor als dünner Layer auf Hardware
- Hypervisor bootet nach Start dom0
- dom0:
	- **erste privilegierte Domain, verwaltet Hardware**
	- steuert Hypervisor (create, destroy, . . . Domains)  $\bullet$
	- exportiert Devices (Block & Netz als virtuelle HW)
- Kommunikation via shared memory → schnell
- **o** direkter Zugriff auf PCI-Geräte wenn erlaubt (Xen 2.0)

イロト イ押 トイラト イラト

### • Xen Hypervisor als dünner Layer auf Hardware

- Hypervisor bootet nach Start dom0
- dom0:
	- **erste privilegierte Domain, verwaltet Hardware**
	- steuert Hypervisor (create, destroy, ... Domains)
	- exportiert Devices (Block & Netz als virtuelle HW)
- Kommunikation via shared memory → schnell
- **o** direkter Zugriff auf PCI-Geräte wenn erlaubt (Xen 2.0)

- Xen Hypervisor als dünner Layer auf Hardware
- Hypervisor bootet nach Start dom0
- dom0:
	- **erste privilegierte Domain, verwaltet Hardware**
	- steuert Hypervisor (create, destroy, ... Domains)
	- exportiert Devices (Block & Netz als virtuelle HW)
- Kommunikation via shared memory → schnell
- **o** direkter Zugriff auf PCI-Geräte wenn erlaubt (Xen 2.0)

- Xen Hypervisor als dünner Layer auf Hardware
- Hypervisor bootet nach Start dom0
- $\bullet$  dom $0$ :
	- **erste privilegierte Domain, verwaltet Hardware**
	- steuert Hypervisor (create, destroy, . . . Domains)  $\bullet$
	- exportiert Devices (Block & Netz als virtuelle HW)
- Kommunikation via shared memory → schnell
- **o** direkter Zugriff auf PCI-Geräte wenn erlaubt (Xen 2.0)

- Xen Hypervisor als dünner Layer auf Hardware
- Hypervisor bootet nach Start dom0
- $\bullet$  dom $0$ :
	- **•** erste privilegierte Domain, verwaltet Hardware
	- steuert Hypervisor (create, destroy, . . . Domains)  $\bullet$
	- exportiert Devices (Block & Netz als virtuelle HW)
- Kommunikation via shared memory → schnell
- **o** direkter Zugriff auf PCI-Geräte wenn erlaubt (Xen 2.0)

- Xen Hypervisor als dünner Layer auf Hardware
- Hypervisor bootet nach Start dom0
- $\bullet$  dom $0$ :
	- **•** erste privilegierte Domain, verwaltet Hardware
	- steuert Hypervisor (create, destroy, ... Domains)
	- exportiert Devices (Block & Netz als virtuelle HW)
- Kommunikation via shared memory → schnell
- **o** direkter Zugriff auf PCI-Geräte wenn erlaubt (Xen 2.0)

- Xen Hypervisor als dünner Layer auf Hardware
- Hypervisor bootet nach Start dom0
- $\bullet$  dom $0$ :
	- **•** erste privilegierte Domain, verwaltet Hardware
	- steuert Hypervisor (create, destroy, ... Domains)
	- exportiert Devices (Block & Netz als virtuelle HW)
- Kommunikation via shared memory → schnell
- **o** direkter Zugriff auf PCI-Geräte wenn erlaubt (Xen 2.0)

- Xen Hypervisor als dünner Layer auf Hardware
- Hypervisor bootet nach Start dom0
- $\bullet$  dom $0$ :
	- **•** erste privilegierte Domain, verwaltet Hardware
	- steuert Hypervisor (create, destroy, ... Domains)
	- exportiert Devices (Block & Netz als virtuelle HW)
- Kommunikation via shared memory → schnell
- **o** direkter Zugriff auf PCI-Geräte wenn erlaubt (Xen 2.0)

- Xen Hypervisor als dünner Layer auf Hardware
- Hypervisor bootet nach Start dom0
- $\bullet$  dom $0$ :
	- **•** erste privilegierte Domain, verwaltet Hardware
	- steuert Hypervisor (create, destroy, ... Domains)
	- exportiert Devices (Block & Netz als virtuelle HW)
- Kommunikation via shared memory → schnell
- direkter Zugriff auf PCI-Geräte wenn erlaubt (Xen 2.0)

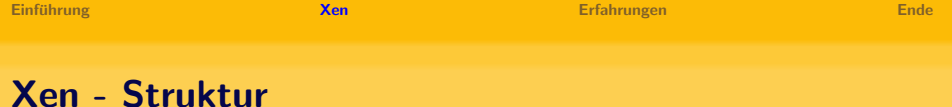

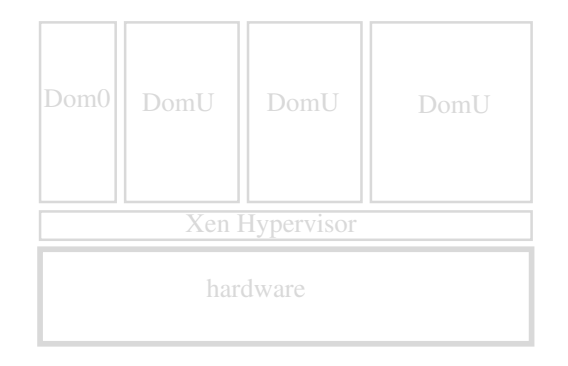

K ロ > K 레 > K 코 > K 코 > → 코 → K O Q O

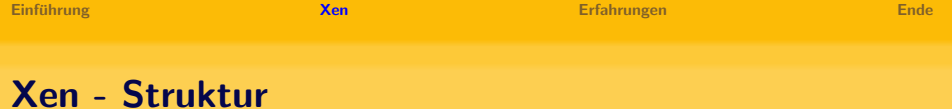

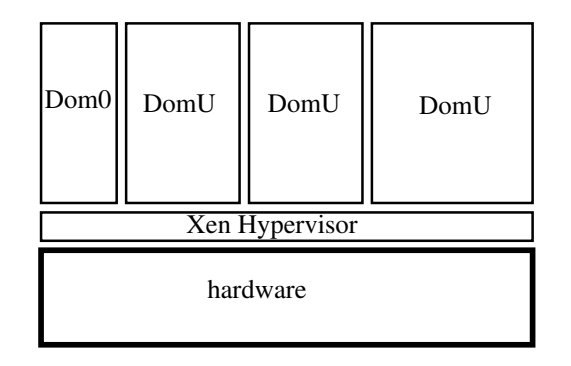

K ロ > K @ → K 할 > K 할 > → 할 → ⊙ Q (^

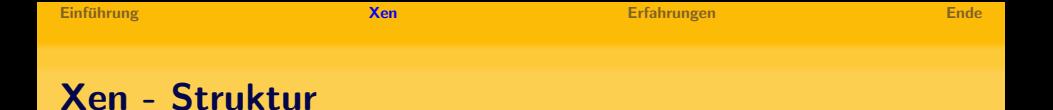

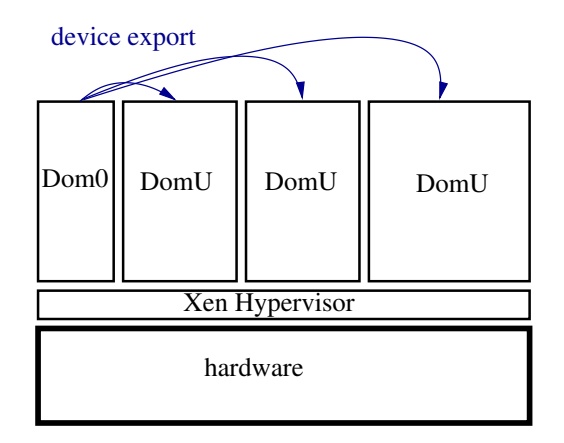

(B)

 $2Q$ 

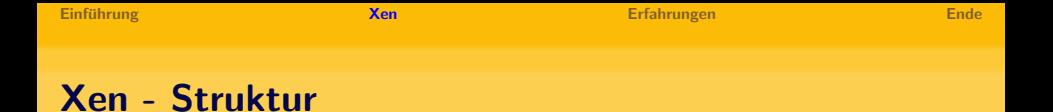

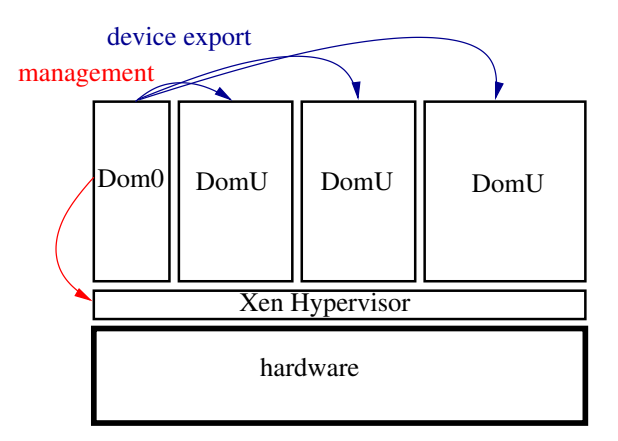

Alexander Schreiber <als@thangorodrim.de> [Xenologie oder wie man einen Plastikmainframe baut](#page-0-0) 13 / 23

三 一  $2Q$ 

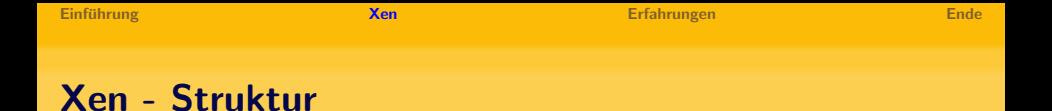

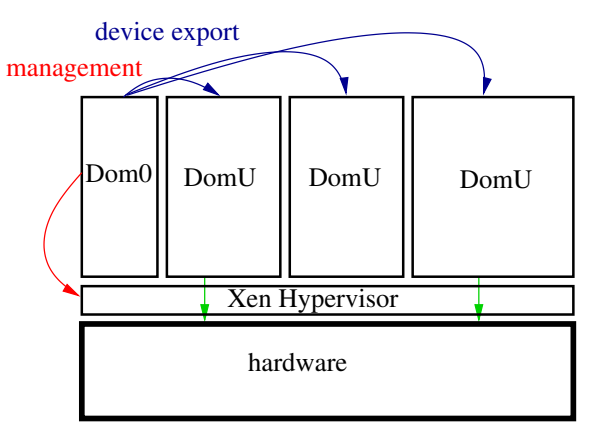

#### direct PCI device access

イロト イ押 トイラト イラト

 $OQ$ 

三 一

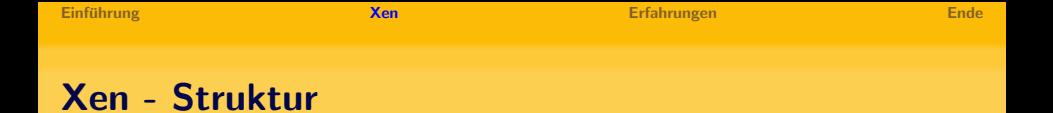

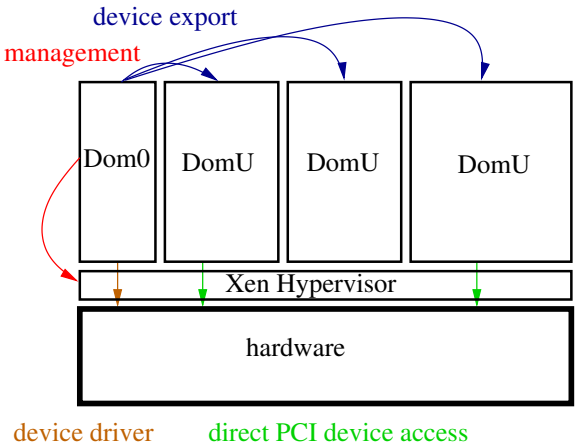

direct PCI device access

イロン イ押ン イヨン イヨン

 $OQ$ 

三 一

- neue x86 CPUs unterstützen Vollvirtualisierung direkt:
	- Intel: Vanderpool Technology (VT)
	- AMD: Pacifica
- $\bullet$  Xen 3 unterstützt bereits VT, Hardware verfügbar
- **Pacifica-Unterstützung in Arbeit, noch keine Hardware**
- $\bullet$  xenusers: Windows XP läuft auf Xen 3.0.0 mit VT-Hardware

イロト イ母 トイラト イラト

### ■ neue x86 CPUs unterstützen Vollvirtualisierung direkt:

- Intel: Vanderpool Technology (VT)
- AMD: Pacifica
- Xen 3 unterstützt bereits VT, Hardware verfügbar
- **Pacifica-Unterstützung in Arbeit, noch keine Hardware**
- $\bullet$  xenusers: Windows XP läuft auf Xen 3.0.0 mit VT-Hardware

### ■ neue x86 CPUs unterstützen Vollvirtualisierung direkt:

- Intel: Vanderpool Technology (VT)
- AMD: Pacifica
- $\bullet$  Xen 3 unterstützt bereits VT, Hardware verfügbar
- **Pacifica-Unterstützung in Arbeit, noch keine Hardware**
- $\bullet$  xenusers: Windows XP läuft auf Xen 3.0.0 mit VT-Hardware

- neue x86 CPUs unterstützen Vollvirtualisierung direkt:
	- Intel: Vanderpool Technology (VT)
	- AMD: Pacifica
- $\bullet$  Xen 3 unterstützt bereits VT, Hardware verfügbar
- **Pacifica-Unterstützung in Arbeit, noch keine Hardware**
- $\bullet$  xenusers: Windows XP läuft auf Xen 3.0.0 mit VT-Hardware

- neue x86 CPUs unterstützen Vollvirtualisierung direkt:
	- Intel: Vanderpool Technology (VT)
	- AMD: Pacifica
- Xen 3 unterstützt bereits VT, Hardware verfügbar
- **Pacifica-Unterstützung in Arbeit, noch keine Hardware**
- $\bullet$  xenusers: Windows XP läuft auf Xen 3.0.0 mit VT-Hardware

イロメ イ母メ イヨメ イヨメ

- neue x86 CPUs unterstützen Vollvirtualisierung direkt:
	- Intel: Vanderpool Technology (VT)
	- AMD: Pacifica
- Xen 3 unterstützt bereits VT, Hardware verfügbar
- Pacifica-Unterstützung in Arbeit, noch keine Hardware
- $\bullet$  xenusers: Windows XP läuft auf Xen 3.0.0 mit VT-Hardware

イロメ イ母メ イヨメ イヨメ

- neue x86 CPUs unterstützen Vollvirtualisierung direkt:
	- Intel: Vanderpool Technology (VT)
	- AMD: Pacifica
- Xen 3 unterstützt bereits VT, Hardware verfügbar
- Pacifica-Unterstützung in Arbeit, noch keine Hardware
- xenusers: Windows XP läuft auf Xen 3.0.0 mit VT-Hardware

イロト イ押ト イヨト イヨト

## Plastik-Mainframe

- **Projekt eines Bekannten (VAXpower)**
- vorher: Herde von einzelnen Maschinen
- nachher:
	- eine große Maschine: 2x 2.8 GHz Xeon, 4 GB RAM, viel Disk
	- nach Bedarf bis zu 14 virtuelle Maschinen auf NetBSD/Xen
	- komplettes Heimrechenzentrum in einer Maschine
- mehrere VMs auf einer Maschine: ursprünglich Mainframetechnik, jetzt aber auf PCs (== Plastik) → "Plastik-Mainframe"

<span id="page-69-0"></span>イロン イ押ン イヨン イヨン

## Plastik-Mainframe

### • Projekt eines Bekannten (VAXpower)

- vorher: Herde von einzelnen Maschinen
- nachher:
	- eine große Maschine: 2x 2.8 GHz Xeon, 4 GB RAM, viel Disk
	- nach Bedarf bis zu 14 virtuelle Maschinen auf NetBSD/Xen
	- komplettes Heimrechenzentrum in einer Maschine
- mehrere VMs auf einer Maschine: ursprünglich Mainframetechnik, jetzt aber auf PCs (== Plastik) → "Plastik-Mainframe"

イロン イ押ン イヨン イヨン

## Plastik-Mainframe

- Projekt eines Bekannten (VAXpower)
- vorher: Herde von einzelnen Maschinen
- nachher:
	- eine große Maschine: 2x 2.8 GHz Xeon, 4 GB RAM, viel Disk
	- nach Bedarf bis zu 14 virtuelle Maschinen auf NetBSD/Xen
	- komplettes Heimrechenzentrum in einer Maschine
- mehrere VMs auf einer Maschine: ursprünglich Mainframetechnik, jetzt aber auf PCs (== Plastik) → "Plastik-Mainframe"

イロン イ押ン イヨン イヨン
- Projekt eines Bekannten (VAXpower)
- vorher: Herde von einzelnen Maschinen
- nachher:
	- eine große Maschine: 2x 2.8 GHz Xeon, 4 GB RAM, viel Disk
	- nach Bedarf bis zu 14 virtuelle Maschinen auf NetBSD/Xen
	- komplettes Heimrechenzentrum in einer Maschine
- mehrere VMs auf einer Maschine: ursprünglich Mainframetechnik, jetzt aber auf PCs (== Plastik) → "Plastik-Mainframe"

イロン イ押ン イヨン イヨン

 $\Omega$ 

- Projekt eines Bekannten (VAXpower)
- vorher: Herde von einzelnen Maschinen
- nachher:
	- eine große Maschine: 2x 2.8 GHz Xeon, 4 GB RAM, viel Disk
	- nach Bedarf bis zu 14 virtuelle Maschinen auf NetBSD/Xen
	- komplettes Heimrechenzentrum in einer Maschine
- mehrere VMs auf einer Maschine: ursprünglich Mainframetechnik, jetzt aber auf PCs (== Plastik) → "Plastik-Mainframe"

イロン イ押ン イヨン イヨン

- Projekt eines Bekannten (VAXpower)
- vorher: Herde von einzelnen Maschinen
- nachher:
	- eine große Maschine: 2x 2.8 GHz Xeon, 4 GB RAM, viel Disk
	- nach Bedarf bis zu 14 virtuelle Maschinen auf NetBSD/Xen
	- komplettes Heimrechenzentrum in einer Maschine
- mehrere VMs auf einer Maschine: ursprünglich Mainframetechnik, jetzt aber auf PCs (== Plastik) → "Plastik-Mainframe"

イロン イ押ン イヨン イヨン

- Projekt eines Bekannten (VAXpower)
- vorher: Herde von einzelnen Maschinen
- nachher:
	- eine große Maschine: 2x 2.8 GHz Xeon, 4 GB RAM, viel Disk
	- nach Bedarf bis zu 14 virtuelle Maschinen auf NetBSD/Xen
	- komplettes Heimrechenzentrum in einer Maschine
- mehrere VMs auf einer Maschine: ursprünglich Mainframetechnik, jetzt aber auf PCs (== Plastik) → "Plastik-Mainframe"

イロン イ押ン イヨン イヨン

- Projekt eines Bekannten (VAXpower)
- vorher: Herde von einzelnen Maschinen
- nachher:
	- eine große Maschine: 2x 2.8 GHz Xeon, 4 GB RAM, viel Disk
	- nach Bedarf bis zu 14 virtuelle Maschinen auf NetBSD/Xen
	- komplettes Heimrechenzentrum in einer Maschine
- mehrere VMs auf einer Maschine: ursprünglich Mainframetechnik, jetzt aber auf PCs ( $==$  Plastik)  $\longrightarrow$  "Plastik-Mainframe"

イロト イ押 トイヨ トイヨト

イロン イ押ン イヨン イヨン

 $\Omega$ 

# Nagios-Herde – Ubersicht ¨

- mehrere Nagios-Server (10 .. 14)
- Trennung aus organisatorisch/technischen Gründen
- Last pro Server: für aktuelle HW geringfügig
- −→ virtualisieren, auf eine Maschine zusammenfassen
- $\bullet \longrightarrow$  eingesparte Ressourcen ermöglichen Redundanz

イロト イ押 トイラト イラト

 $\Omega$ 

# Nagios-Herde – Ubersicht ¨

#### • mehrere Nagios-Server (10 .. 14)

- Trennung aus organisatorisch/technischen Gründen
- Last pro Server: für aktuelle HW geringfügig
- −→ virtualisieren, auf eine Maschine zusammenfassen
- $\bullet \longrightarrow$  eingesparte Ressourcen ermöglichen Redundanz

イロト イ押 トイラト イラトー

 $\Omega$ 

# Nagios-Herde – Ubersicht ¨

- mehrere Nagios-Server (10 .. 14)
- Trennung aus organisatorisch/technischen Gründen
- Last pro Server: für aktuelle HW geringfügig
- −→ virtualisieren, auf eine Maschine zusammenfassen
- $\bullet \longrightarrow$  eingesparte Ressourcen ermöglichen Redundanz

# Nagios-Herde – Ubersicht ¨

- mehrere Nagios-Server (10 .. 14)
- Trennung aus organisatorisch/technischen Gründen
- Last pro Server: für aktuelle HW geringfügig
- −→ virtualisieren, auf eine Maschine zusammenfassen
- $\bullet \longrightarrow$  eingesparte Ressourcen ermöglichen Redundanz

イロト イ押 トイヨ トイヨト

イロト イ押 トイヨ トイヨト

 $\Omega$ 

# Nagios-Herde – Ubersicht ¨

- mehrere Nagios-Server (10 .. 14)
- Trennung aus organisatorisch/technischen Gründen
- Last pro Server: für aktuelle HW geringfügig
- −→ virtualisieren, auf eine Maschine zusammenfassen
- $\bullet \longrightarrow$  eingesparte Ressourcen ermöglichen Redundanz

# Nagios-Herde – Ubersicht

- mehrere Nagios-Server (10 .. 14)
- Trennung aus organisatorisch/technischen Gründen
- Last pro Server: für aktuelle HW geringfügig
- −→ virtualisieren, auf eine Maschine zusammenfassen
- $\bullet \longrightarrow$  eingesparte Ressourcen ermöglichen Redundanz

イロト イ押 トイヨ トイヨ トー

- 2 Maschinen, Primärsystem & Backup
- derzeit: je 1x 2.66 GHz Xeon, 1 GB RAM, 150 GB Disk
- geplant: 2x 2.66 GHz Xeon, 4 GB RAM
- 256 MB dom0
- Nagios-DomU: je 64 .. 256 MB RAM, 3 GB Disk (root+swap)
- "Disk" für DomU: LVM-Volumes<br>.
- **root-Volumes via drbd zw. Primär- & Backupsystem** gespiegelt → Wiederanlauf auf Backupsystem ohne **Datenverluste**
- derzeit 4 Nagios-DomU, Endausbau 10 .. 14

マタトマ ミトマ ミト

#### ● 2 Maschinen, Primärsystem & Backup

- derzeit: je 1x 2.66 GHz Xeon, 1 GB RAM, 150 GB Disk
- geplant: 2x 2.66 GHz Xeon, 4 GB RAM
- 256 MB dom0
- Nagios-DomU: je 64 .. 256 MB RAM, 3 GB Disk (root+swap)
- "Disk" für DomU: LVM-Volumes<br>.
- root-Volumes via drbd zw. Primär- & Backupsystem gespiegelt → Wiederanlauf auf Backupsystem ohne **Datenverluste**
- derzeit 4 Nagios-DomU, Endausbau 10 .. 14

イロメ イ母メ イヨメ イヨメ

 $\Omega$ 

 $\Omega$ 

#### Nagios-Herde – Technik

- 2 Maschinen, Primärsystem & Backup
- derzeit: je 1x 2.66 GHz Xeon, 1 GB RAM, 150 GB Disk
- geplant: 2x 2.66 GHz Xeon, 4 GB RAM
- 256 MB dom0
- Nagios-DomU: je 64 .. 256 MB RAM, 3 GB Disk (root+swap)
- "Disk" für DomU: LVM-Volumes<br>.
- **root-Volumes via drbd zw. Primär- & Backupsystem** gespiegelt → Wiederanlauf auf Backupsystem ohne **Datenverluste**
- derzeit 4 Nagios-DomU, Endausbau 10 .. 14

イロト イ押 トイヨ トイヨト

- 2 Maschinen, Primärsystem & Backup
- derzeit: je 1x 2.66 GHz Xeon, 1 GB RAM, 150 GB Disk
- geplant: 2x 2.66 GHz Xeon, 4 GB RAM
- 256 MB dom0
- Nagios-DomU: je 64 .. 256 MB RAM, 3 GB Disk (root+swap)
- "Disk" für DomU: LVM-Volumes<br>.
- **root-Volumes via drbd zw. Primär- & Backupsystem** gespiegelt → Wiederanlauf auf Backupsystem ohne **Datenverluste**
- derzeit 4 Nagios-DomU, Endausbau 10 .. 14

イロト イ押 トイヨ トイヨト

 $\Omega$ 

- 2 Maschinen, Primärsystem & Backup
- derzeit: je 1x 2.66 GHz Xeon, 1 GB RAM, 150 GB Disk
- geplant: 2x 2.66 GHz Xeon, 4 GB RAM
- $\bullet$  256 MB dom $\theta$
- Nagios-DomU: je 64 .. 256 MB RAM, 3 GB Disk (root+swap)
- "Disk" für DomU: LVM-Volumes<br>.
- **root-Volumes via drbd zw. Primär- & Backupsystem** gespiegelt → Wiederanlauf auf Backupsystem ohne **Datenverluste**
- derzeit 4 Nagios-DomU, Endausbau 10 .. 14

イロト イ押 トイヨ トイヨト

- 2 Maschinen, Primärsystem & Backup
- derzeit: je 1x 2.66 GHz Xeon, 1 GB RAM, 150 GB Disk
- geplant: 2x 2.66 GHz Xeon, 4 GB RAM
- $\bullet$  256 MB dom $\theta$
- Nagios-DomU: je 64 .. 256 MB RAM, 3 GB Disk (root+swap)
- "Disk" für DomU: LVM-Volumes<br>.
- **root-Volumes via drbd zw. Primär- & Backupsystem** gespiegelt → Wiederanlauf auf Backupsystem ohne **Datenverluste**
- derzeit 4 Nagios-DomU, Endausbau 10 .. 14

イロト イ押 トイヨ トイヨ トー

 $\Omega$ 

- 2 Maschinen, Primärsystem & Backup
- derzeit: je 1x 2.66 GHz Xeon, 1 GB RAM, 150 GB Disk
- geplant: 2x 2.66 GHz Xeon, 4 GB RAM
- $\bullet$  256 MB dom $\theta$
- Nagios-DomU: je 64 .. 256 MB RAM, 3 GB Disk (root+swap)
- "Disk" für DomU: <mark>LVM-Volumes</mark>
- **root-Volumes via drbd zw. Primär- & Backupsystem** gespiegelt → Wiederanlauf auf Backupsystem ohne **Datenverluste**
- derzeit 4 Nagios-DomU, Endausbau 10 .. 14

イロト イ押 トイヨ トイヨ トー

 $\Omega$ 

 $\Omega$ 

#### Nagios-Herde – Technik

- 2 Maschinen, Primärsystem & Backup
- derzeit: je 1x 2.66 GHz Xeon, 1 GB RAM, 150 GB Disk
- geplant: 2x 2.66 GHz Xeon, 4 GB RAM
- $\bullet$  256 MB dom $\theta$
- Nagios-DomU: je  $64$  .. 256 MB RAM, 3 GB Disk (root+swap)
- "Disk" für DomU: LVM-Volumes<br>…
- root-Volumes via drbd zw. Primär- & Backupsystem gespiegelt → Wiederanlauf auf Backupsystem ohne Datenverluste
- derzeit 4 Nagios-DomU, Endausbau 10 .. 14

イロト イ押 トイヨ トイヨ トー

- 2 Maschinen, Primärsystem & Backup
- derzeit: je 1x 2.66 GHz Xeon, 1 GB RAM, 150 GB Disk
- geplant: 2x 2.66 GHz Xeon, 4 GB RAM
- $\bullet$  256 MB dom $\theta$
- Nagios-DomU: je  $64$  .. 256 MB RAM, 3 GB Disk (root+swap)
- "Disk" für DomU: LVM-Volumes<br>…
- root-Volumes via drbd zw. Primär- & Backupsystem gespiegelt → Wiederanlauf auf Backupsystem ohne Datenverluste
- derzeit 4 Nagios-DomU, Endausbau 10 .. 14

イロト イ押 トイヨ トイヨ トー

 $\Omega$ 

- **Basissystem SLES9**
- **•** Installation Xen nicht ganz reibungslos
- **•** aber: in einigen aktuellen Distributionen bereits integriert
- Xen 2.0.7 im Einsatz, stabil & zuverlässig
- Spiegelung via drbd zuverlässig & performant
- **Performance virtuelle Maschinen: gut**

→ イ母 ト イヨ ト イヨ ト

 $\leftarrow$  m  $\rightarrow$ 

 $\leftarrow$  m  $\rightarrow$ 

→ (母) > → ヨ) → → ヨ)>

## Nagios-Herde – Erfahrung

#### • Basissystem SLES9

- **•** Installation Xen nicht ganz reibungslos
- **•** aber: in einigen aktuellen Distributionen bereits integriert
- Xen 2.0.7 im Einsatz, stabil & zuverlässig
- Spiegelung via drbd zuverlässig & performant
- **Performance virtuelle Maschinen: gut**

 $\leftarrow$  m  $\rightarrow$ 

→ (母) > → ヨ) → → ヨ)>

## Nagios-Herde – Erfahrung

• Basissystem SLES9

#### **•** Installation Xen nicht ganz reibungslos

- **•** aber: in einigen aktuellen Distributionen bereits integriert
- Xen 2.0.7 im Einsatz, stabil & zuverlässig
- Spiegelung via drbd zuverlässig & performant
- **Performance virtuelle Maschinen: gut**

- Basissystem SLES9
- **•** Installation Xen nicht ganz reibungslos
- **•** aber: in einigen aktuellen Distributionen bereits integriert
- Xen 2.0.7 im Einsatz, stabil & zuverlässig
- Spiegelung via drbd zuverlässig & performant
- **Performance virtuelle Maschinen: gut**

→ イ母 ト イヨ ト イヨ ト

- Basissystem SLES9
- **•** Installation Xen nicht ganz reibungslos
- **•** aber: in einigen aktuellen Distributionen bereits integriert
- Xen 2.0.7 im Einsatz, stabil & zuverlässig
- Spiegelung via drbd zuverlässig & performant
- **Performance virtuelle Maschinen: gut**

→ イ母 ト イヨ ト イヨ ト

- Basissystem SLES9
- **•** Installation Xen nicht ganz reibungslos
- **•** aber: in einigen aktuellen Distributionen bereits integriert
- Xen 2.0.7 im Einsatz, stabil & zuverlässig
- Spiegelung via drbd zuverlässig & performant
- **Performance virtuelle Maschinen: gut**

→ イ母 ト イヨ ト イヨ ト

- Basissystem SLES9
- **•** Installation Xen nicht ganz reibungslos
- **•** aber: in einigen aktuellen Distributionen bereits integriert
- Xen 2.0.7 im Einsatz, stabil & zuverlässig
- Spiegelung via drbd zuverlässig & performant
- **•** Performance virtuelle Maschinen: gut

メラト メミト メミト

- zuverlässige, stabile Technologie
- gut geeignet für Serverkonsolidierung
- **•** sehr aktive Community
- **•** sehr aktive Weiterentwicklung
- sehr gute Hardwareunterstützung

<span id="page-99-0"></span>→ イ母 ト イヨ ト イヨ ト

4. 17. 18.

#### ● zuverlässige, stabile Technologie

- gut geeignet für Serverkonsolidierung
- **•** sehr aktive Community
- **•** sehr aktive Weiterentwicklung
- sehr gute Hardwareunterstützung

イロト イ押 トイラト イラトー

- zuverlässige, stabile Technologie
- gut geeignet für Serverkonsolidierung
- **•** sehr aktive Community
- **•** sehr aktive Weiterentwicklung
- sehr gute Hardwareunterstützung

イロト イ押 トイラト イラトー

- zuverlässige, stabile Technologie
- gut geeignet für Serverkonsolidierung
- **•** sehr aktive Community
- **•** sehr aktive Weiterentwicklung
- sehr gute Hardwareunterstützung

イロト イ押 トイヨ トイヨト

 $\Omega$ 

- zuverlässige, stabile Technologie
- gut geeignet für Serverkonsolidierung
- **•** sehr aktive Community
- sehr aktive Weiterentwicklung
- sehr gute Hardwareunterstützung

イロト イ押 トイヨ トイヨト

- zuverlässige, stabile Technologie
- gut geeignet für Serverkonsolidierung
- **•** sehr aktive Community
- sehr aktive Weiterentwicklung
- sehr gute Hardwareunterstützung

メラト メミト メミト

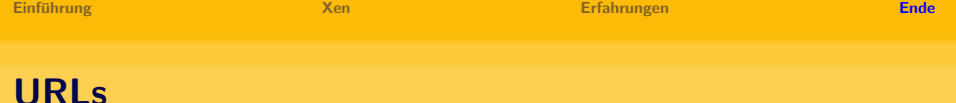

- <http://www.cl.cam.ac.uk/Research/SRG/netos/xen/>
- <http://www.xensource.com/>
- <http://wiki.xensource.com/xenwiki/>
- <http://www.google.de/search?q=xen+hypervisor>

メラト メミト メミトー

つくへ

4 0 1

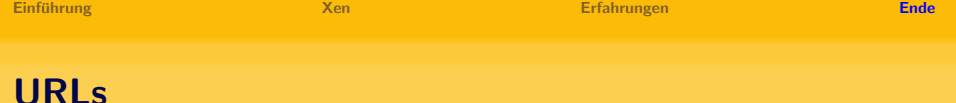

- <http://www.cl.cam.ac.uk/Research/SRG/netos/xen/>
- <http://www.xensource.com/>
- <http://wiki.xensource.com/xenwiki/>
- <http://www.google.de/search?q=xen+hypervisor>

 $\leftarrow$   $\Box$ 

ス 何 ト ス ヨ ト ス ヨ ト ニ ヨー

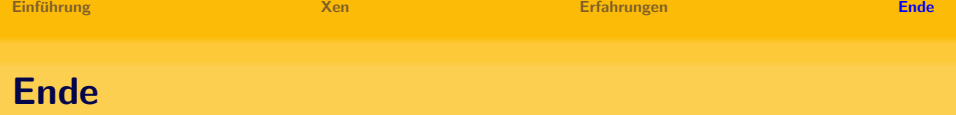

# Vielen Dank für Ihr Interesse!

医阿里氏阿里氏征

画  $\eta$ a